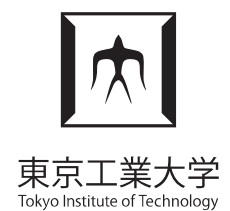

#### Ikra-Cpp: A C++/CUDA DSL for Object-oriented Programming with Structure-of-Arrays Layout

Matthias Springer, Hidehiko Masuhara Tokyo Institute of Technology

WPMVP 2018

# **Outline**

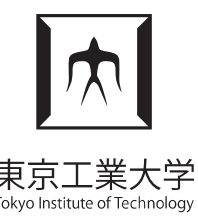

- 1. Introduction
- 2. Ikra-Cpp API and Example
- 3. Implementation Outline
- 4. Addressing Modes
- 5. Performance Evaluation
- 6. Related Work + Future Work
- 7. Summary

## Introduction

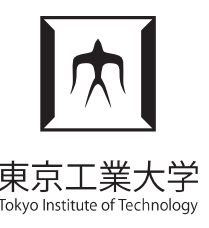

- AOS: Array of Structures **struct** { float x, y, z; } arr[100];
- SOA: Structure of Arrays **struct** { **float** x[100], y[100], z[100]; } s;

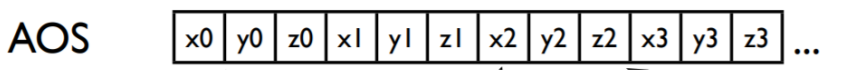

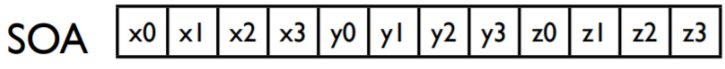

- Good for caching, vectorization, parallelization
- Hybrid SOA (SoAoS) hybrid SOA | x0 | x1 | x2 | x3 | y0 | y1 | y2 | y3 | z0 | z1 | z2 | z3 | x4  $x5$
- **Ikra-Cpp:** Embedded C++/CUDA DSL for SOA
	- Notation close to standard C++
	- *Support OOP features:* Member functions, pointers, constructors, virtual functions

Figures: ispc: A SPMD Compiler for High-Performance CPU Programming

## Ikra-Cpp API

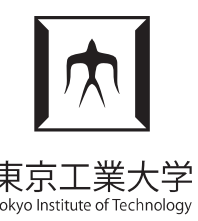

```
class Body : public SoaLayout<Body> {
  public: IKRA_INITIALIZE_CLASS
    float pos x = 0.0;
    float_pos_y = 0.0;float vel x = 1.0;
    float vel y = 1.0;
    Body(float x, float y) : pos_x(x), pos_y(y) {}
    void move(float dt) {
        pos x = pos x + vel x * dt;
        pos_y = pos_y + vel_y * dt; }
};
IKRA_HOST_STORAGE(Body, 128);
```
## Ikra-Cpp API

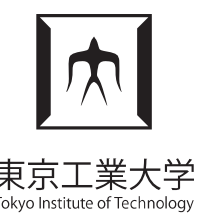

```
class Body : public SoaLayout<Body> {
   public: IKRA_INITIALIZE_CLASS
    float pos x = 0.0;float \log y = 0.0;
    float \vert vel x = 1.0;
    float | vel_y = 1.0;
    Body(float x, float y) : pos_x(x), pos_y(y) {}
```

```
 void move(float dt) {
        pos x = pos x + vel x * dt;
        pos_y = pos_y + vel_y * dt; }
};
```
*IKRA\_HOST\_STORAGE*(Body, 128);

## Ikra-Cpp API

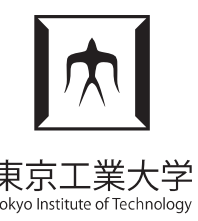

```
class Body : public SoaLayout<Body> {
   public: IKRA_INITIALIZE_CLASS
    float pos x = 0.0;
    float\_pos_y = 0.0;float vel x = 1.0;
    float vel y = 1.0;
    Body(float x, float y): pos x(x), pos y(y) {}
     void move(float dt) {
        pos x = pos x + vel x * dt;
        pos y = pos y + vel y * dt;
     }
};
IKRA_HOST_STORAGE(Body, 128);
                                          void create_and_move() {
                                                Body* b = new Body(1.0, 2.0);
                                                b->move(0.5);
                                               \textsf{assert}(b\text{-}p\text{-}p\text{-}x = 1.5);
                                           }
                                          Use this class like any other C++ class:
```
## Ikra-Cpp "Executor" API

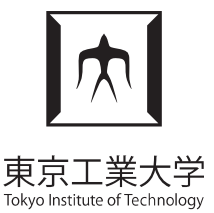

- A few extra functions to have a uniform API for CPU and GPU computation
- Construct multiple objects: Body\* b = Body::make(10,  $/*x=*/1.0, /*y=*/2.0$ )
- for-all execution: ikra::execute(&Body::move, b, 10, */\*dt=\*/* 0.5);
- GPU versions: cuda make, cuda execute
- Automatic memory transfer between CPU/GPU

## Implementation Outline

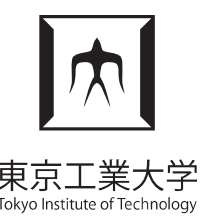

- Statically allocated storage buffer
- "Fake pointers" encode object IDs
- Special SOA field types (e.g., **float\_**)
	- Overloaded Operators: Decode object ID, calculate location inside the storage buffer
- Implementation: preprocessor macros, template metaprogramming, operator overloading (achieving close to standard C++ notation without special tools/compilers)

## Field Types

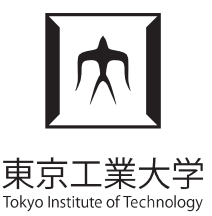

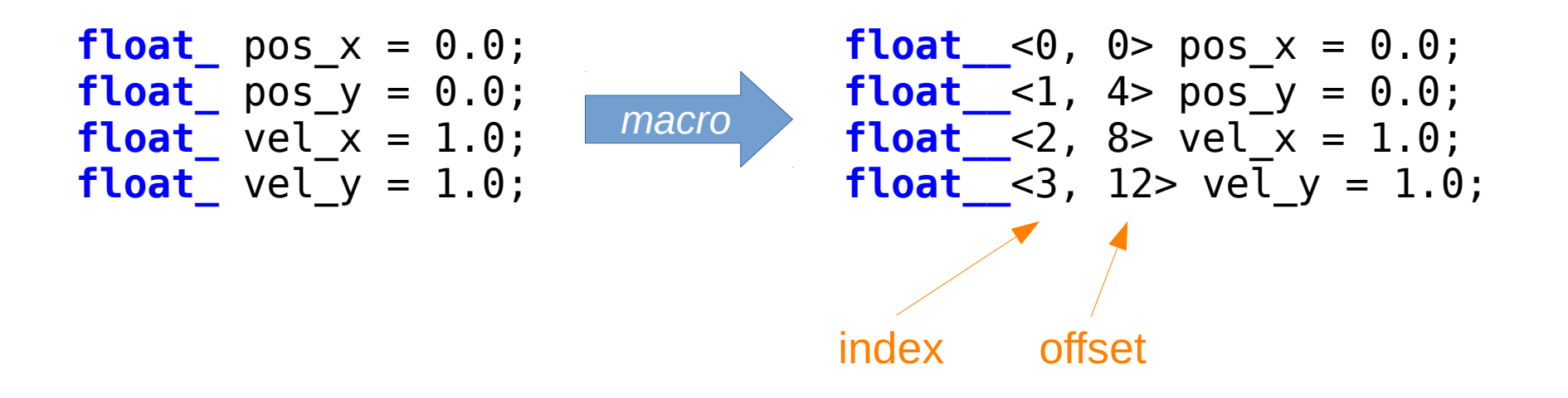

- Implicit conversion operator: **float**  $x = body \rightarrow pos_x;$
- Assignment operator: body->pos  $x = 10.5$ ;
- Member of pointer operator: vertex->neighbor->visit();

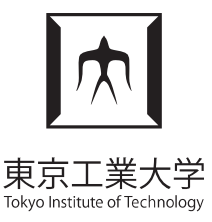

• Multiple techniques for encoding IDs

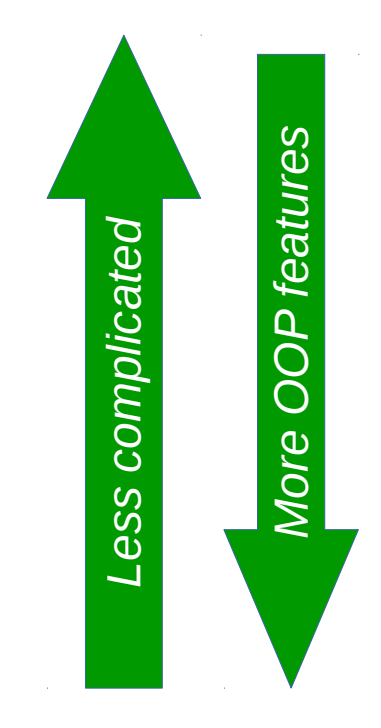

**Zero Addressing.:** &obj<sub>id</sub> = id

**Storage-relative Zero Addr.:** &obj<sub>id</sub> = buffer + id

**First Field Addr.:** &obj<sub>id</sub> = buffer + sizeof(T)  $*$  id

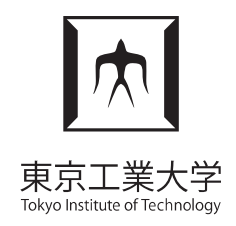

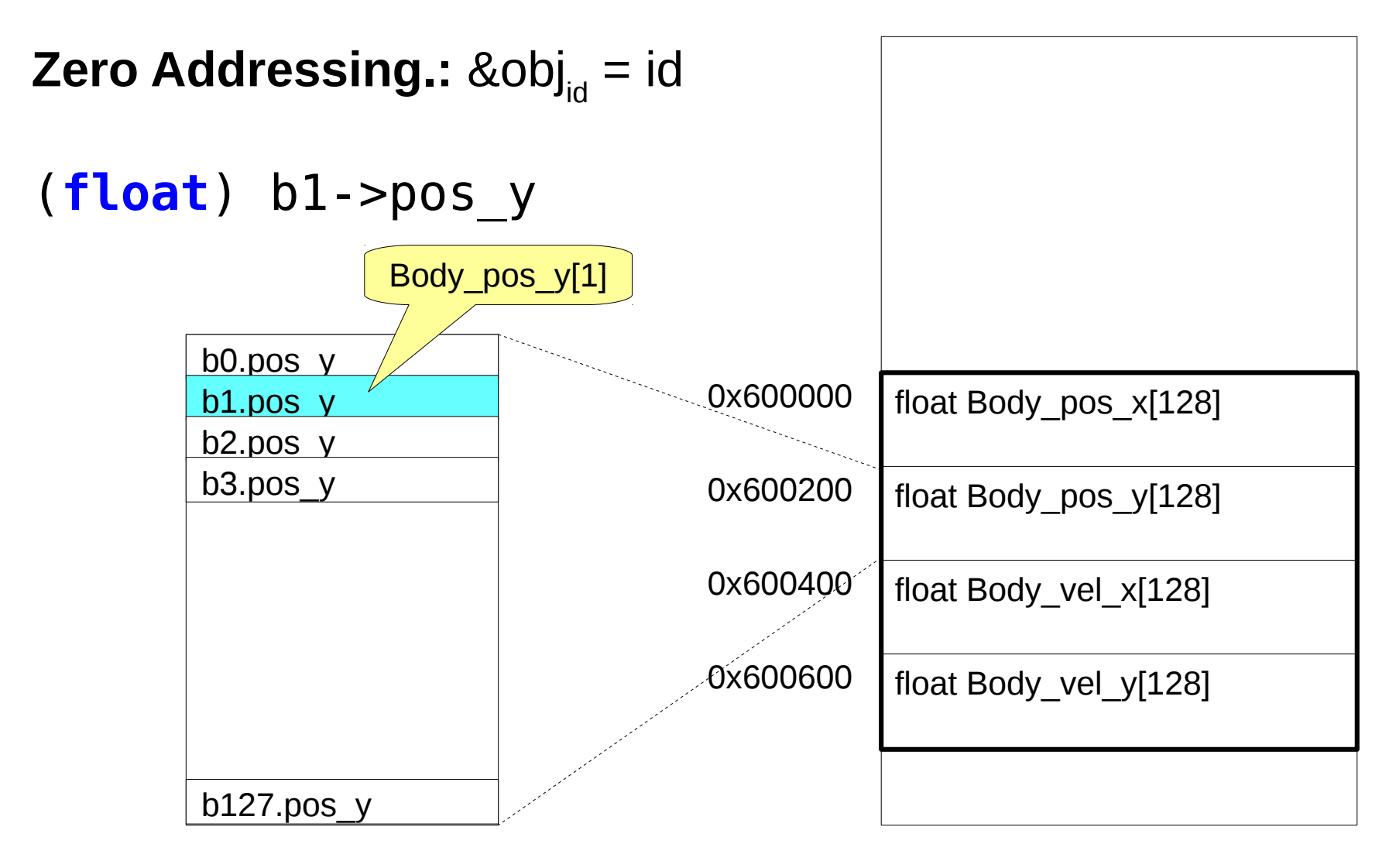

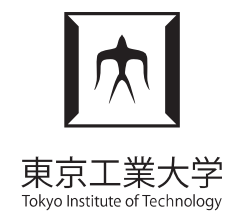

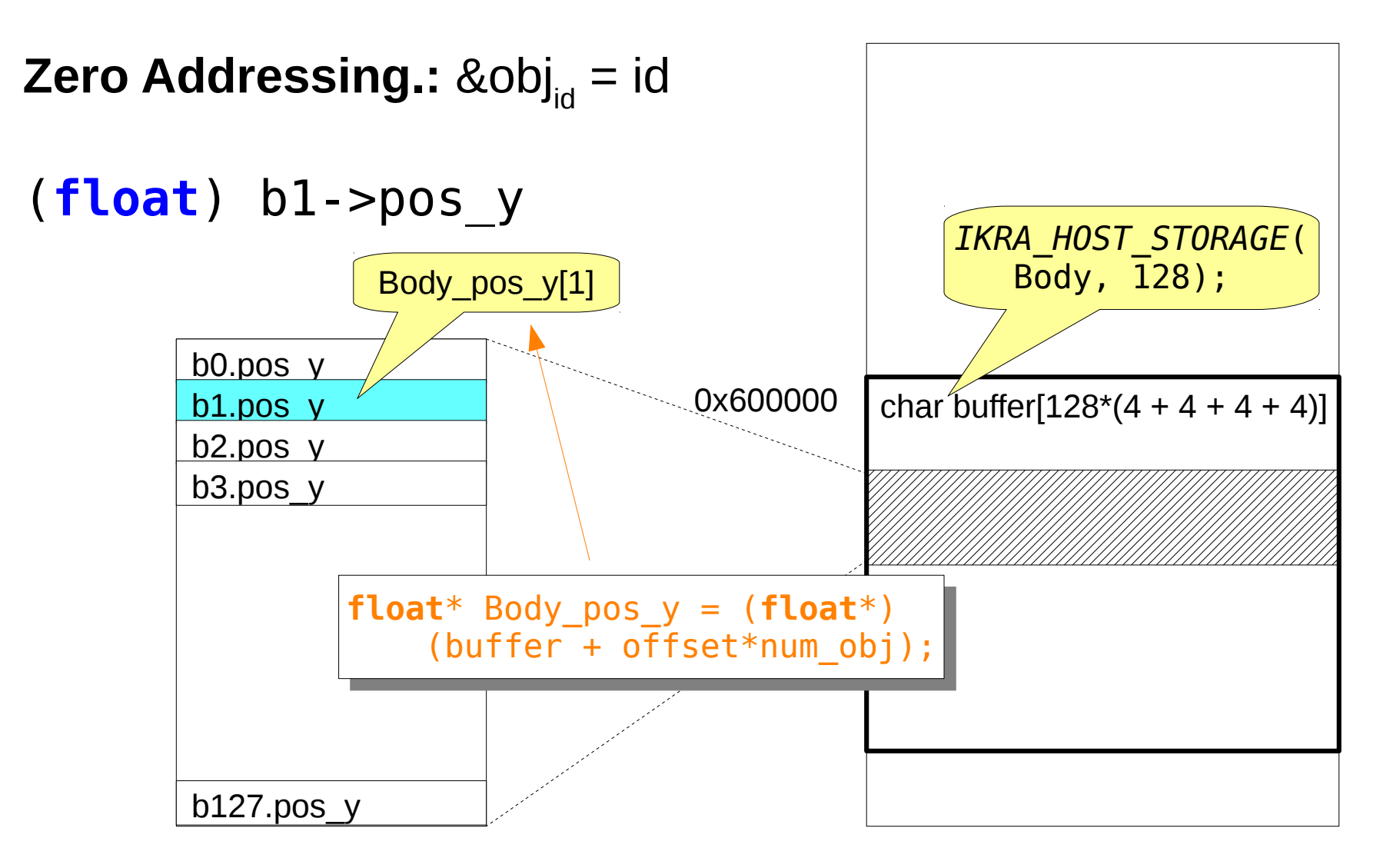

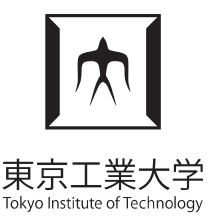

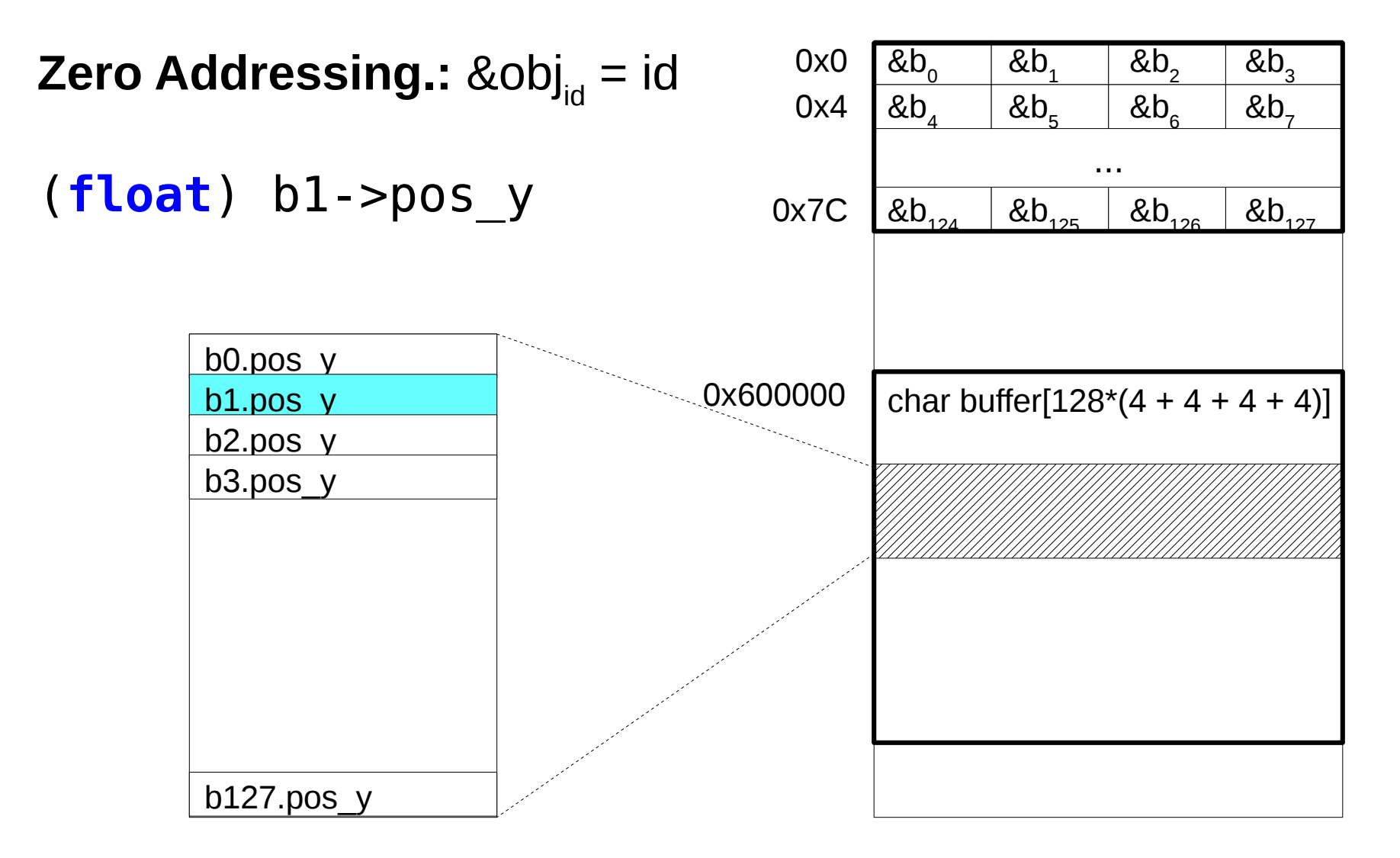

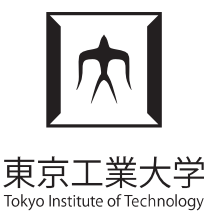

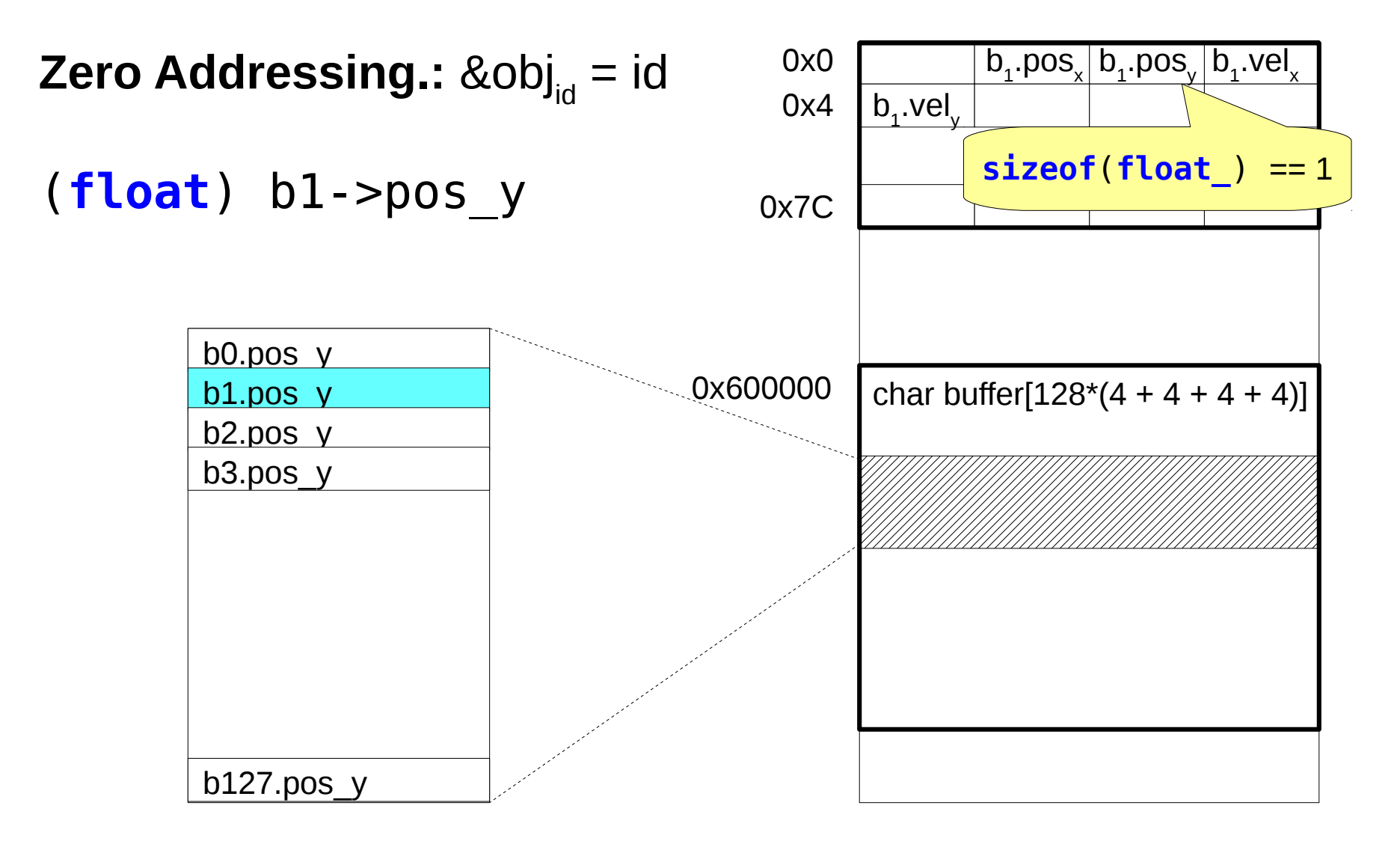

#### Zero Addressing Mode **Zero Addressing.:** &obj<sub>id</sub> = id (**float**) b1->pos\_y  $Q \times 600000$  char buffer[128\*(4 + 4 + 4 + 4)]  $\begin{aligned} \mathcal{L}_{\mathcal{A}}(\mathcal{A})=\mathcal{L}_{\mathcal{A}}(\mathcal{A})\end{aligned}$ b0.pos\_y b1.pos\_y b2.pos\_y b3.pos\_y b127.pos\_y ...  $\mathsf{b}_\mathsf{1}$ .pos $\mathsf{b}_\mathsf{y}$ 0x0 0x4 0x7C  $&b$ . - index

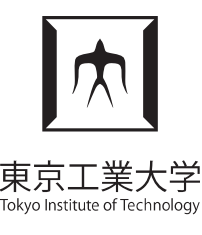

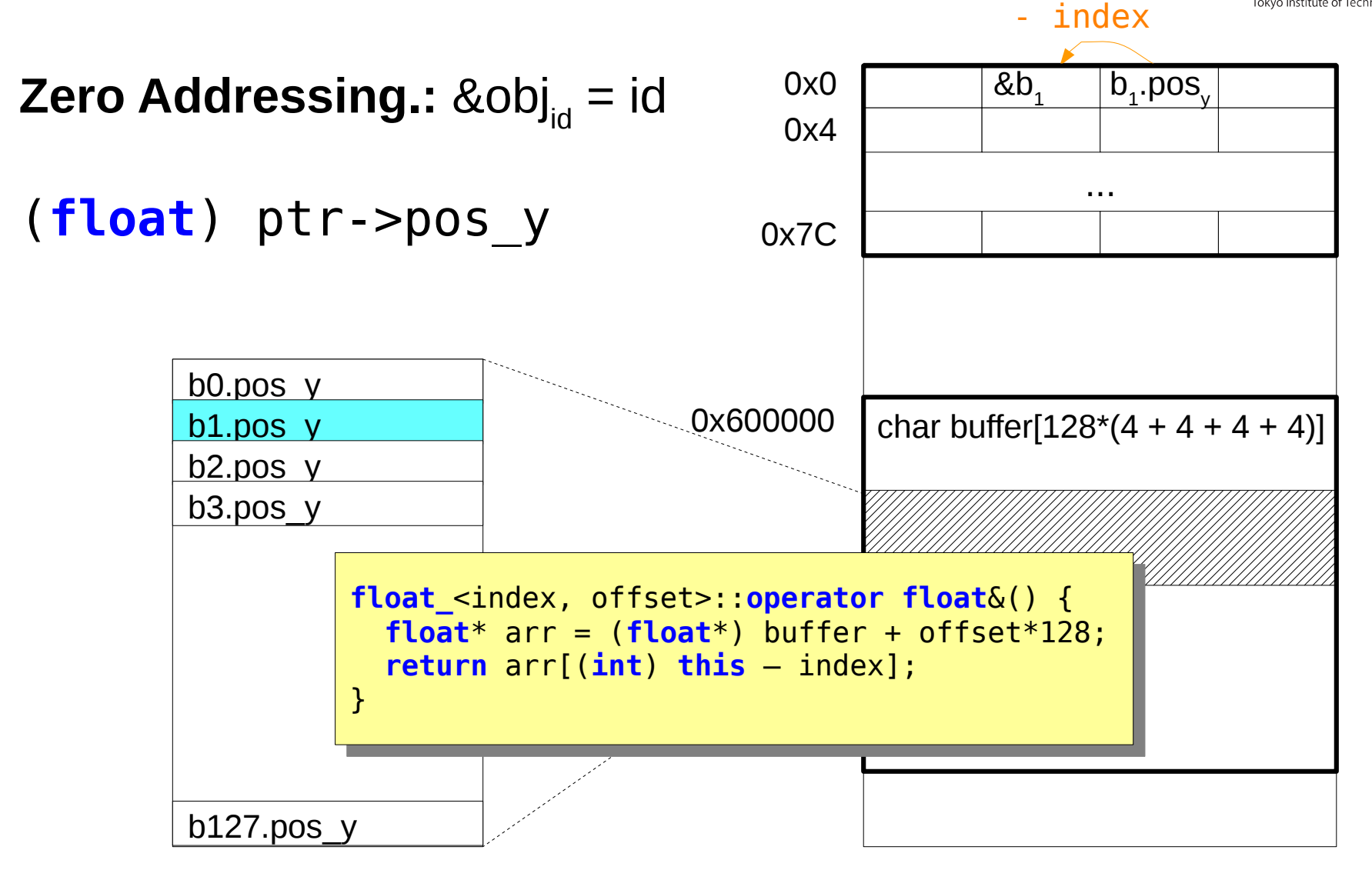

#### Zero Addressing Mode okyo Institute of Tec - index  $\mathsf{b}_\mathsf{1}$ .pos $\mathsf{b}_\mathsf{y}$ 0x0 &b. **Zero Addressing.:** &obj<sub>id</sub> = id 0x4 ... (**float**) ptr->pos\_y 0x7C b0.pos\_y  $Q \times 600000$  char buffer[128\*(4 + 4 + 4 + 4)] b1.pos\_y b2.pos\_y b3.pos\_y *Can be constant-Can be constant-* $\begin{aligned} \mathcal{L}_{\mathcal{A}}(\mathcal{A})=\mathcal{L}_{\mathcal{A}}(\mathcal{A})\end{aligned}$ *folded to strided folded to strided memory access memory access***float\_**<index, offset>::**operator float**&() { **float\_**<index, offset>::**operator float**&() {  $\begin{bmatrix} 1 & 1 & 0 & 0 \\ 0 & 0 & 0 & 0 \\ 0 & 0 & 0 & 0 \end{bmatrix}$  **float**\* arr = (**float**\*) buffer + offset\*128; **float**\* arr = (**float**\*) buffer + offset\*128; **return** arr[(**int**) **this** – index]; **return** arr[(**int**) **this** – index]; } } b127.pos\_y

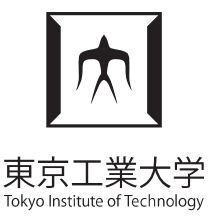

• Multiple techniques for encoding IDs

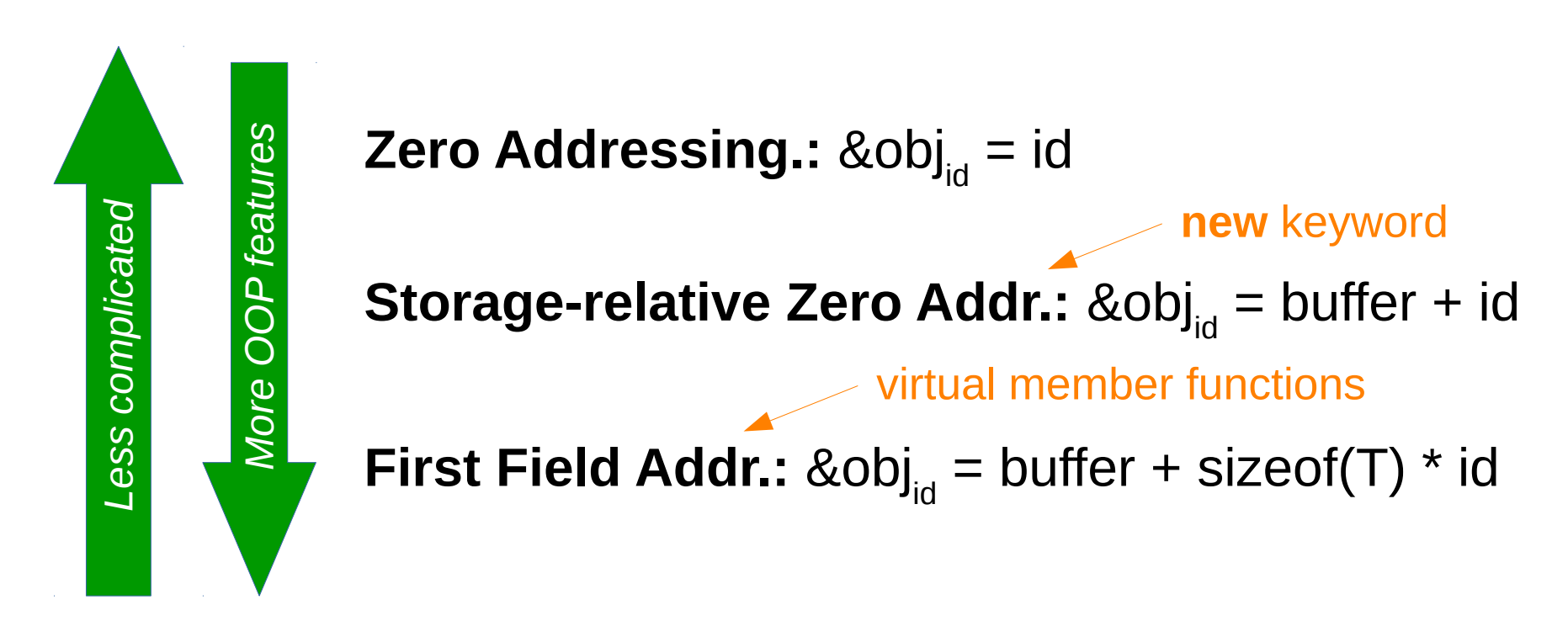

## Performance Evaluation

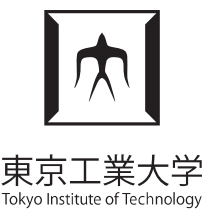

- Reading/writing single field in zero addressing
	- Same assembly code as hand-written SOA code
	- Verified with gcc 5.4.0 and clang 3.8.0 / 5.0 in -O3

## Performance Evaluation

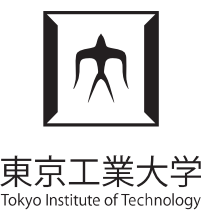

- Reading/writing single field in zero addressing
	- Same assembly code as hand-written SOA code
	- Verified with gcc 5.4.0 *ikra::execute(&Body::move, 0.5);*
- Consecutive field access in a loop
	- gcc: same performance as hand-written SOA (constexpr necessary in implementation)
	- clang: loop vectorization fails
	- nvcc: same performance as hand-written SOA, minus kernel invocation overhead (unoptimized)

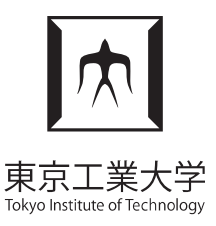

#### Performance Evaluation

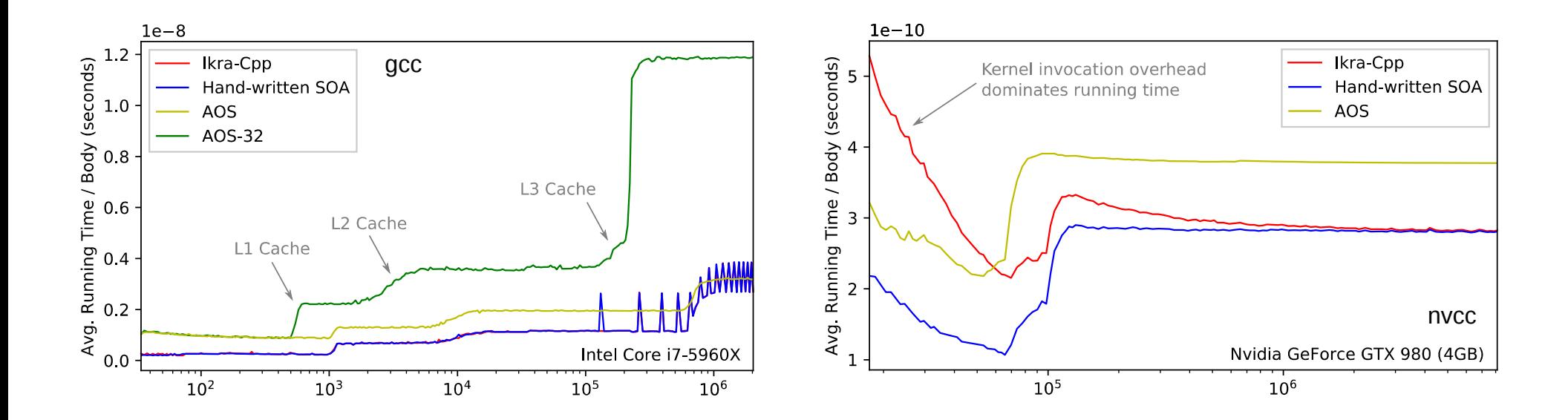

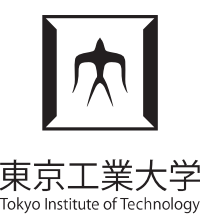

Robert Strzodka. **Abstraction for AoS and SoA Layout in C++**. In GPU Computing Gems Jade Edition, pp. 429-441, 2012.

```
template <ASX::ID t_id = ASX::ID_value>
struct Body {
   typedef ASX::ASAGroup<float, t_id> ASX_ASA;
   union { float pos_x; ASX_ASA dummy1; };
   union { float pos_y; ASX_ASA dummy2; };
  union { float vel x; ASX ASA dummy3; };
   union { float vel_y; ASX_ASA dummy4; };
};
typedef ASX::Array<Body, 100, ASX::SOA> Container;
Container container;
void move(Container::reference body, float dt) {
  body.pos x = body.pos x + body.vel x * dt;
                                                 Must all have same
                                                size (or be combined
                                                 in groups of same size)
```

```
WPMVP'18 A C++/CUDA DSL for OOP with SOA 22
  body.pos y = body.posy + body.vel y * dt;
 }
```
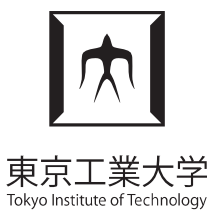

Holger Homann, Francois Laenen. **SoAx: A generic C++ Structure of Arrays for handling particles in HPC code**. In Comp. Phys. Comm., Vol. 224, pp. 325-332, 2018.

```
SOAX_ATTRIBUTE(pos, "position");
SOAX ATTRIBUTE(vel, "velocity");
typedef std::tuple<pos<float, 2>, vel<float, 2>> Body;
Soax<Body> container(100);
void move(int id, float dt) {
  container.pos(id, \theta) += container.vel(id, \theta) * dt;
  container.pos(id, 1) += container.vel(id, 1) * dt;
}
void move_all(float dt) {
  container.posArr(0) += container.velArr(0) * dt;
  container.posArr(1) += container.velArr(1) * dt;
}
                                                  Layout specified
                                                  with std::tuple
```
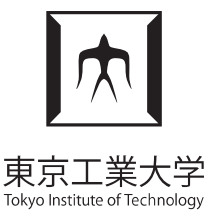

Matt Pharr, William R. Mark. **ispc: A SPMD compiler for high-performance CPU programming**. In Innovative Parallel Computing (InPar), 2012.

```
struct Body {
   float pos_x, pos_y, vel_x, vel_y;
};
soa<100> struct Body bodies[100];
void move(uniform soa<100> Body* varying body,
           uniform float dt) {
  body->pos x == body->vel x * dt;
  body->pos y += body->vel y * dt;
}
                                           AoSoA layout possible
                                            ("hybrid layout")
```
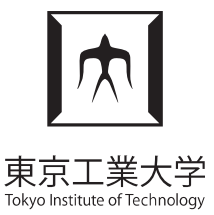

- No support for object-oriented programming
	- Pointers instead of IDs
	- Member Functions
	- Constructors, Dynamic Allocation (**new** keyword)
- Support for multiple containers
- ASX and SoAx: non-standard C++ notation

## Future Work

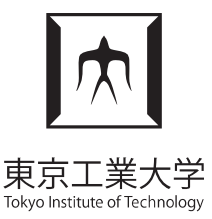

- Utilize ROSE Compiler
	- Powerful C++ preprocessor (source-to-source)
	- "Optimization of low-level abstractions can be (and frequently is) not handled well by the compiler" (ROSE Manual)
	- Use mixture of techniques shown today and ROSE code transformation rules
- Support more OOP features: subclassing, virtual function calls

### **Summary**

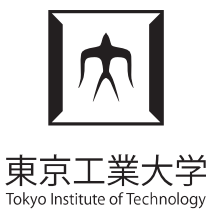

- **Ikra-Cpp:** C++/CUDA DSL for OOP with SOA Data Layout
- Implementation in  $C++$ , no external tools required
- Notation close to standard  $C++$
- Address computation is as easy as in normal array access, but can be difficult for compilers to optimize
- **Future work:** Reimplementation with ROSE, more OOP features

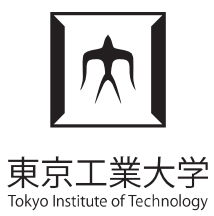

## Appendix

## Field Types

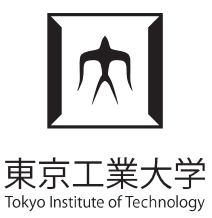

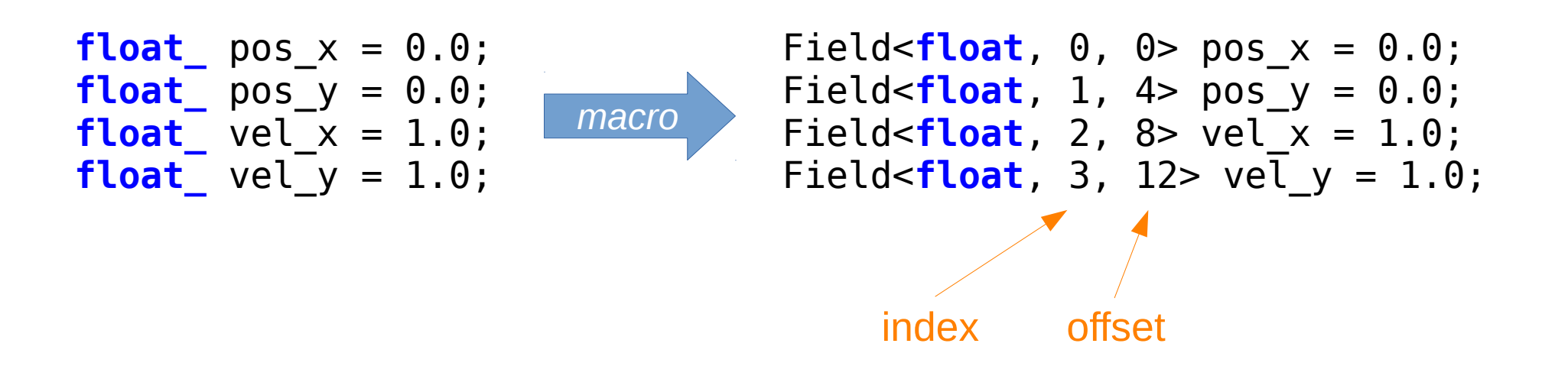

## Storage Buffer

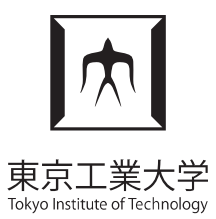

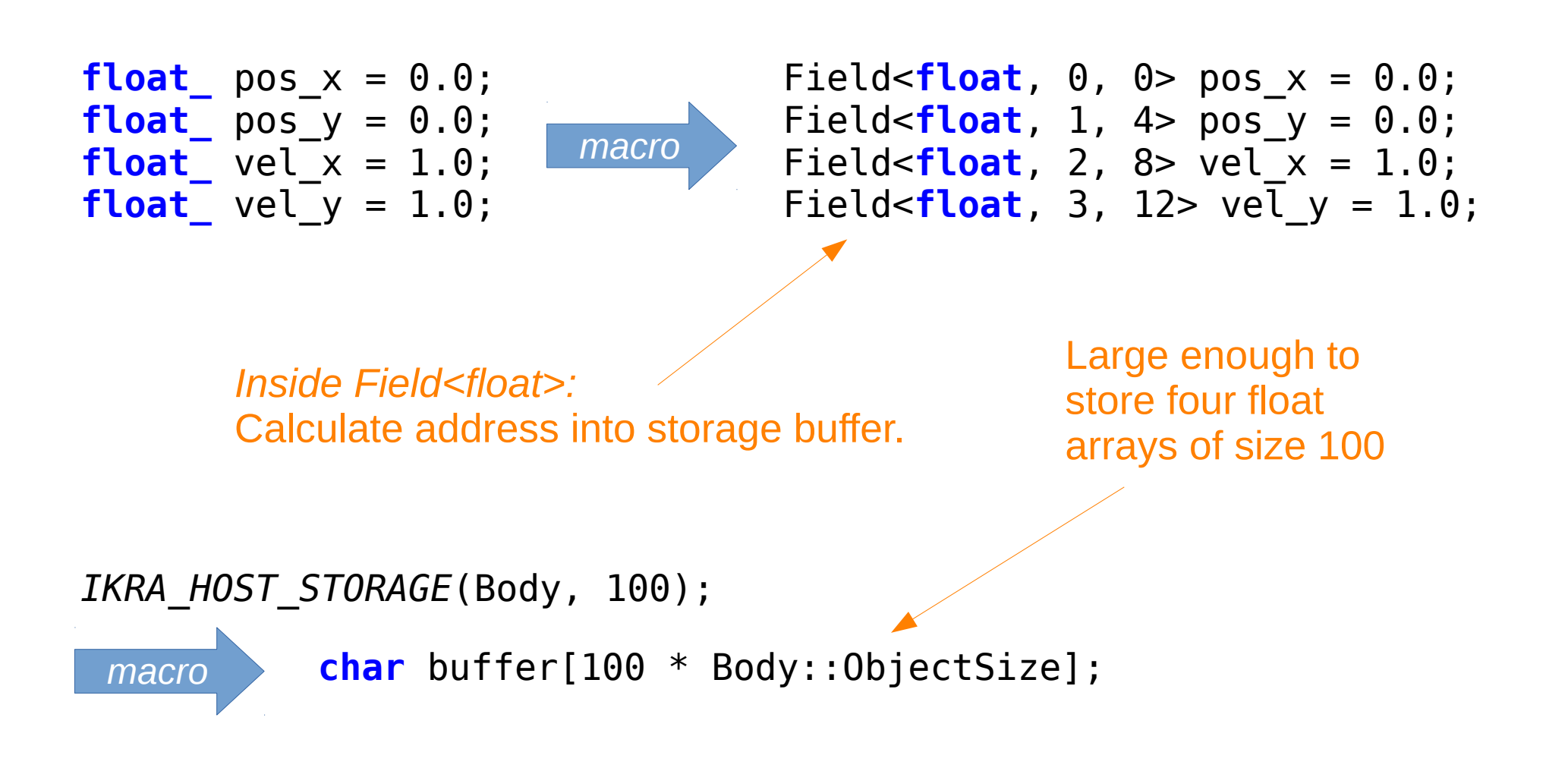

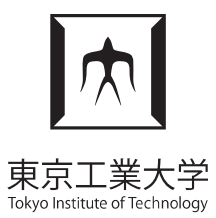

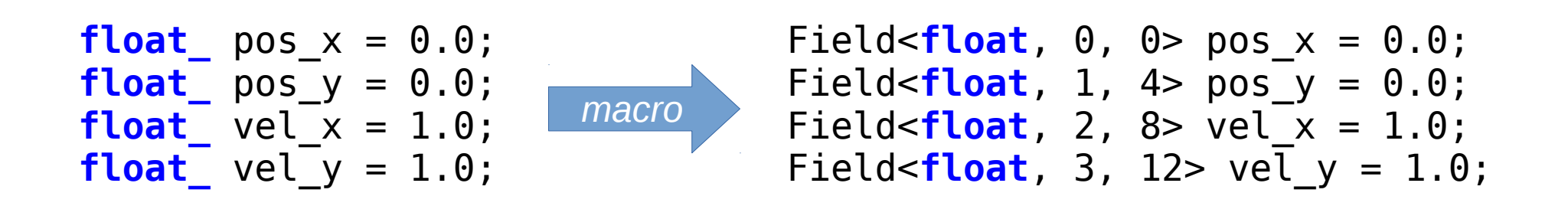

 $pos \times = 1.0;$  /\* type error: cannot assign float to Field<float>\*/

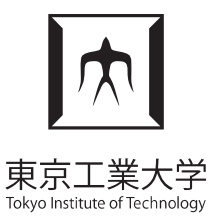

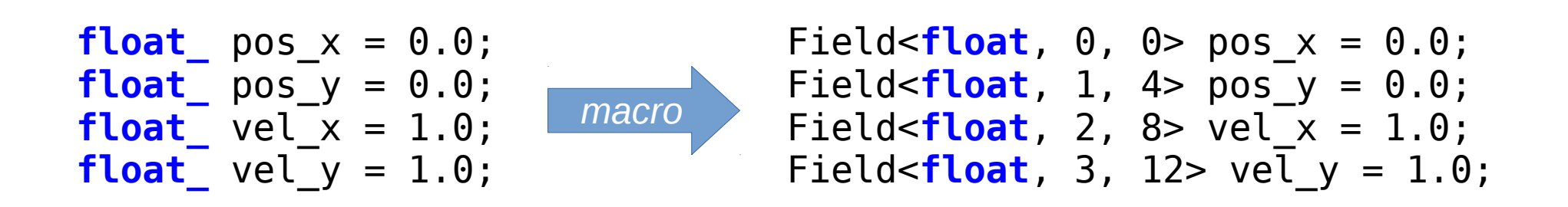

```
pos x = 1.0;
T* Field<T, Index, Offset>::data_ptr() {
  T^* arr = (T^*) buffer + 100*0ffset;
   return arr + id();
}
void Field<T, Index, Offset>::operator=(float value) {
  *data ptr() = value;}
                                               SOA field array
                            - How to calculate ID? Later...
```
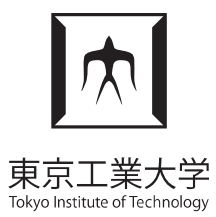

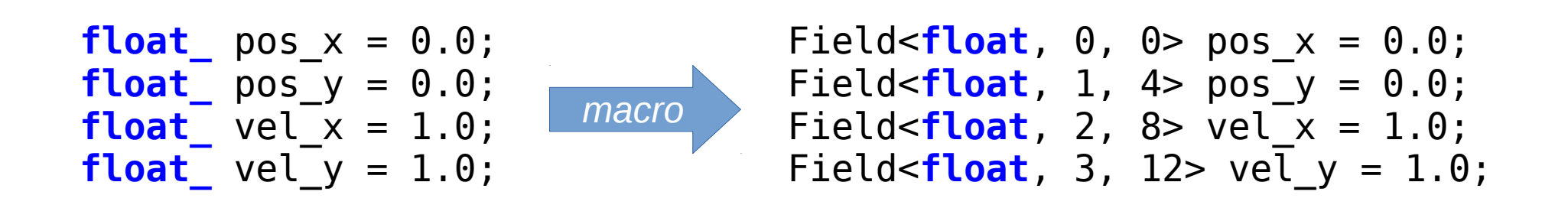

**float**  $x = pos x;$  /\* type error: cannot convert Field<float> to float\*/

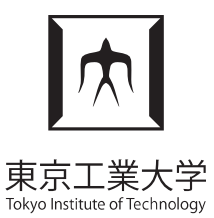

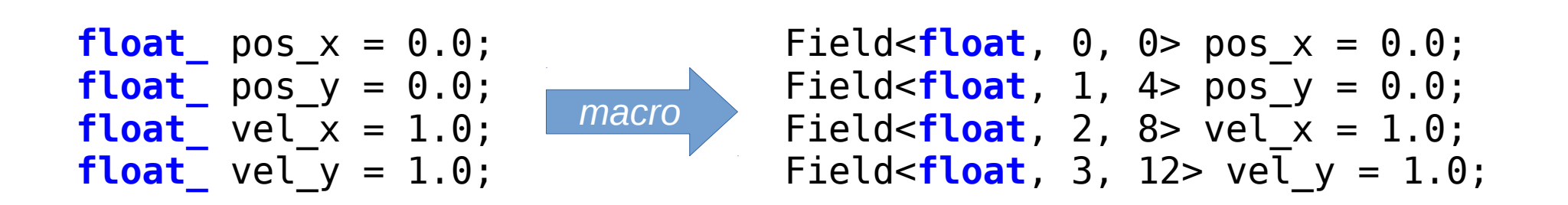

```
float x = pos x;
```

```
T* Field<T, Index, Offset>::data_ptr() {
  T^* arr = (T^*) buffer + 100*0ffset;
   return arr + id();
}
Field<T, Index, Offset>::operator T&() {
   return *data_ptr(); 
}
```
## Encoding IDs in Pointers

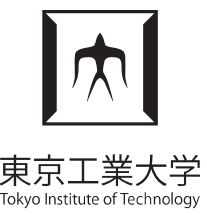

• Object pointers do not point to meaningful addresses.

```
T* Field<T, Index, Offset>::data_ptr() {
 T^* arr = (T^*) buffer + 100*0ffset;
   return arr + id();
} How to calculate ID?
                            (Decoding ID from this)
Body<sup>*</sup> b = new Body(/*x=*/ 1.0, /*y=*/ 2.0);
                                          \sim What is the value of b?
                                            (Encoding ID in pointer)
```
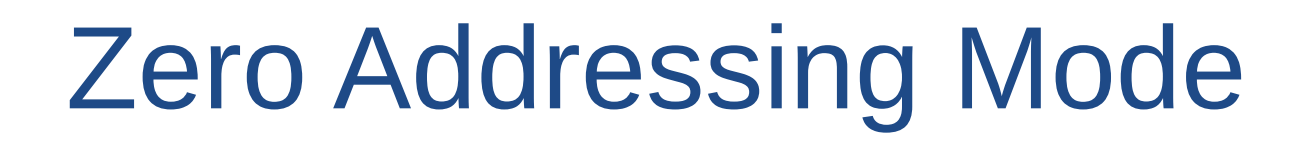

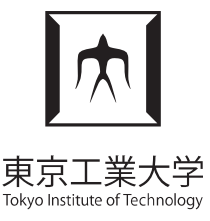

• Multiple techniques for encoding IDs

```
Zero Addressing.: &obj<sub>id</sub> = id
```

```
int Field<T, Index, Offset>::id() {
     Body* ptr = (Body*) ((char*) this – Index*sizeof(Field<...>));
     return (int) ptr;
}
                                                                                                                                    &obj<sub>maxinst-1</sub>
                                                                                       \&obj<sub>0</sub> \&obj<sub>1</sub> \&obj<sub>2</sub> \&obj<sub>3</sub>
                                                                                                                 object addresses
                                                                      buffer
                                                                                                                (unallocated memory)
                                                                            data segment
                                                                                            0x00void* Body::operator new() {
                                                                                             \sim 10\sim \sim return (void*) size++;
}obj_{maxInst-1} field<sub>0</sub> obj_0 field<sub>1</sub> obj_{maxInst-1} field<sub>numFields-1</sub>
                                                                        obj<sub>0</sub> field<sub>0</sub> obj<sub>1</sub> field<sub>0</sub>
```
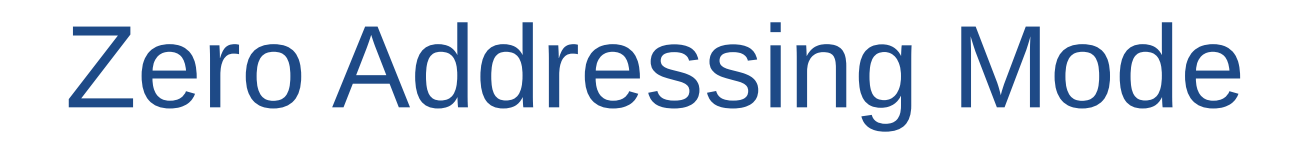

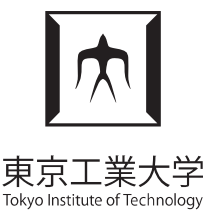

• Multiple techniques for encoding IDs

```
Zero Addressing.: &obj<sub>id</sub> = id
```

```
int Field<T, Index, Offset>::id() {
     Body* ptr = (Body*) ((char*) this – Index);
     return (int) ptr;
}
                                                                                          &obj<sub>0</sub> &obj<sub>1</sub> &obj<sub>2</sub> &obj<sub>3</sub>
                                                                                                                                        &obj<sub>maxinst-1</sub>
                                                                                                                     object addresses
                                                                        buffer
                                                                                                                    (unallocated memory)
                                                                                                              \simdata segment
                                                                                               0x00void* Body::operator new() {
                                                                                                \sim 10\sim 10 return (void*) size++;
}obj_{maxInst1} field<sub>0</sub> obj_0 field<sub>1</sub> obj_{maxInst1} field<sub>numFields-1</sub>
                                                                           obj<sub>0</sub> field<sub>0</sub> obj<sub>1</sub> field<sub>0</sub>
```
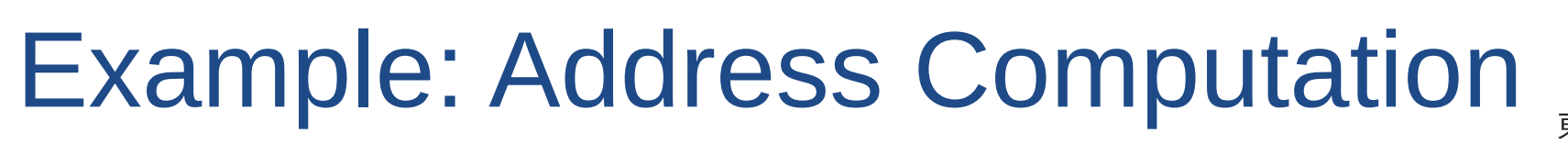

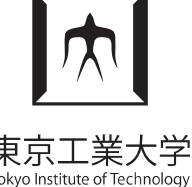

```
Zero Addressing.: &obj<sub>id</sub> = id
```

```
class TestClass : public SoaLayout<TestClass> {
   public: IKRA_INITIALIZE
    int field0;
     int_ field1;
};
IKRA_HOST_STORAGE(Body, 100);
int get_field1(TestClass* o) {
     return o->field1;
```
}

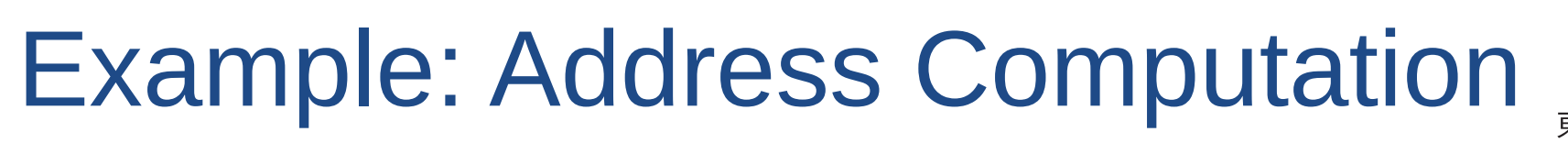

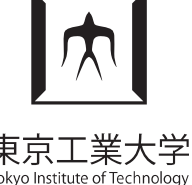

```
Zero Addressing.: &obj<sub>id</sub> = id
```

```
class TestClass : public SoaLayout<TestClass> {
   public: IKRA_INITIALIZE
    int field0;
     int_ field1;
};
IKRA_HOST_STORAGE(Body, 100);
int get_field1(TestClass* o) {
    Field\frac{\text{ind}}{\text{dist}}, 1, 4>& f = o->field1;
    return (int) f;
}
```
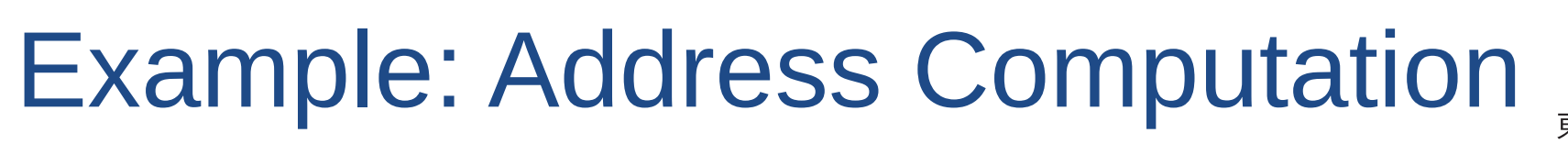

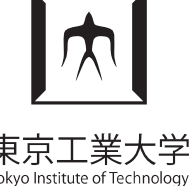

```
Zero Addressing.: &obj<sub>id</sub> = id
```

```
class TestClass : public SoaLayout<TestClass> {
   public: IKRA_INITIALIZE
    int field0;
     int_ field1;
};
IKRA_HOST_STORAGE(Body, 100);
int get_field1(TestClass* o) {
    Field<int, 1, 4 > \& f = 0->field1;
    int* data ptr = f.data ptr();
     return *data_ptr;
}
```
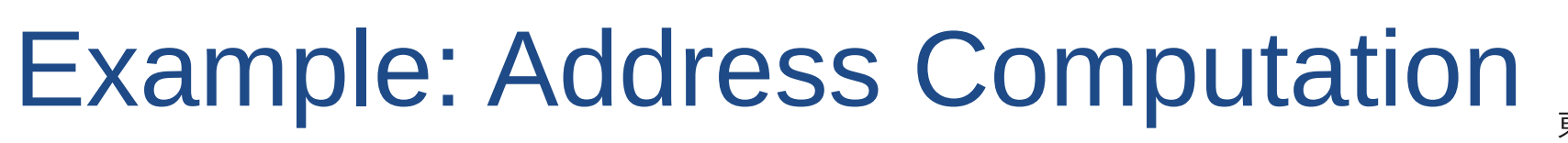

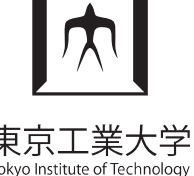

```
Zero Addressing.: &obj<sub>id</sub> = id
```

```
class TestClass : public SoaLayout<TestClass> {
   public: IKRA_INITIALIZE
    int field0;
     int_ field1;
};
IKRA_HOST_STORAGE(Body, 100);
int get_field1(TestClass* o) {
    Field<int, 1, 4 > \delta f = o->field1;
    int* arr = (int*) (buffer + 100*4);
    int^* data ptr = arr + f.id();
     return *data_ptr;
}
```
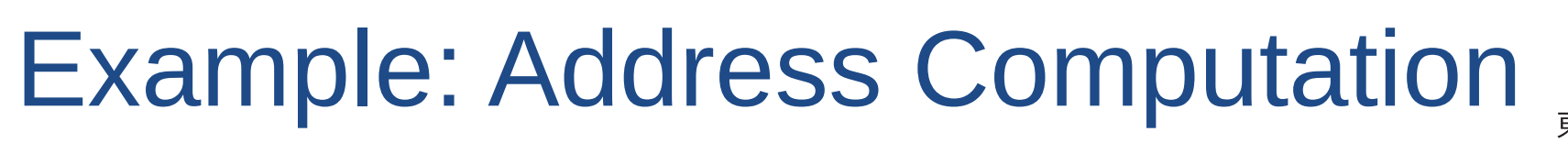

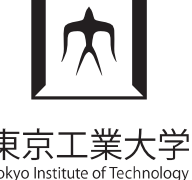

```
Zero Addressing.: &obj<sub>id</sub> = id
```

```
class TestClass : public SoaLayout<TestClass> {
   public: IKRA_INITIALIZE
    int field0;
     int_ field1;
};
IKRA_HOST_STORAGE(Body, 100);
int get_field1(TestClass* o) {
    Field<int, 1, 4 > \delta f = o->field1;
    int* arr = (int*) (buffer + 100*4);
    int^* data ptr = arr + (int) \delta f – 1;
     return *data_ptr;
}
```
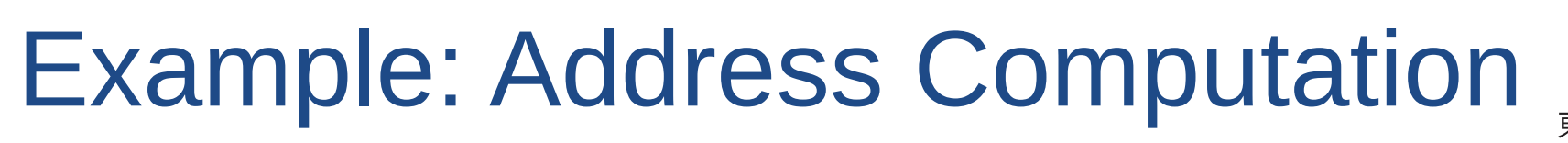

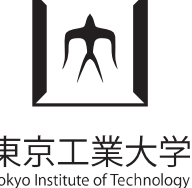

```
Zero Addressing.: &obj<sub>id</sub> = id
```

```
class TestClass : public SoaLayout<TestClass> {
   public: IKRA_INITIALIZE
    int field0;
     int_ field1;
};
IKRA_HOST_STORAGE(Body, 100);
int get_field1(TestClass* o) {
    int^* arr = (int^*) (buffer + 100*4);
    int* data ptr = arr + (int) o + 1 - 1;
     return *data_ptr;
}
```
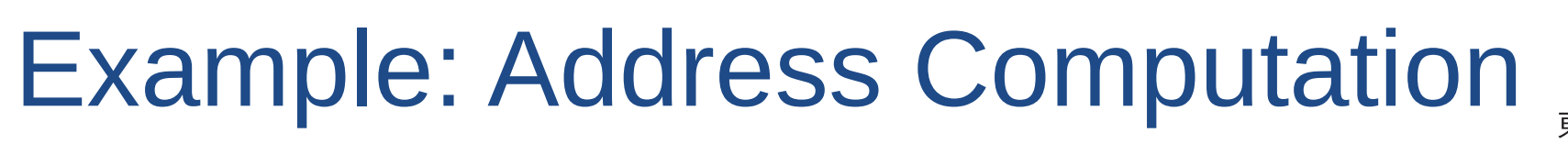

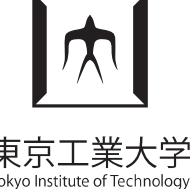

```
Zero Addressing.: &obj<sub>id</sub> = id
```

```
class TestClass : public SoaLayout<TestClass> {
   public: IKRA_INITIALIZE
    int field0;
     int_ field1;
};
IKRA_HOST_STORAGE(Body, 100);
int get field1(TestClass* o) {
    int^* data ptr = (int^*) (buffer + 400 + ((int) o)*4);
     return *data_ptr;
}
                                         Strided memory access:
                                        const + 4*var
Field access can be as efficient as in
hand-written SOA layout!
If your compiler can optimize this... gcc and clang: yes
```
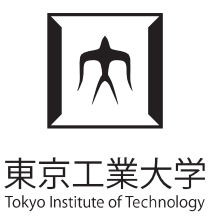

• Multiple techniques for encoding IDs

```
Zero Addressing.: &obj<sub>id</sub> = id
                                                               a) Workaround: Set size of C++ object to 0
                                                                   char _[0];
                                                               b) Use a different encoding scheme where
                                                                   pointers point to allocated memorynew Body(1.0, 2.0);
                                                               Problem with Zero-Initialization
                                                                                                               &obj<sub>maxinst-1</sub>
                                                                          \&obj<sub>0</sub> \&obj<sub>1</sub> \&obj<sub>2</sub> \&obj<sub>3</sub>
                                                                                               object addresses
                                                            buffer
                                                                                              (unallocated memory)
  void* Body::operator new() {
                                                                 data segment
                                                                              \overline{0} x 00
       return (void*) size++;
                                                                               \sim\sim 10}
                                                              obj_0 field<sub>0</sub> obj_1 field<sub>0</sub>
                                                                                 obj_{maxInst1}.field_0 obj_0. field_1 obj_{maxInst1}.field_{numFields1}WPMVP'18 A C++/CUDA DSL for OOP with SOA 45
```
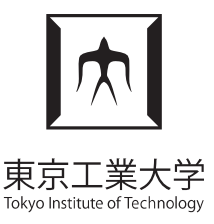

• Multiple techniques for encoding IDs **Storage-relative Zero Addr.:** &obj<sub>id</sub> = buffer + id

```
int Field<T, Index, Offset>::id() {
  Body* ptr = (Body*) ((char*) this - Index); return (int) ptr – (int) buffer;
}
```

```
void* Body::operator new() {
     return (char*) buffer + size++;
  }
                                        (fake pointers in valid addressing)
                          8b_0 8b_1 8b_2Again, field access can 
be as efficient as in hand-
written SOA layout!b_0 pos xb_1 pos xb_{99} pos xb_0 pos y
                                                                         b_{99} vel y
WPMVP'18 A C++/CUDA DSL for OOP with SOA 46
```
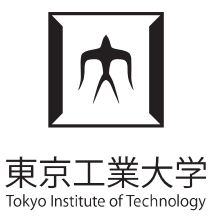

• Multiple techniques for encoding IDs **Storage-relative Zero Addr.:** &obj<sub>id</sub> = buffer + padding + id

```
int Field<T, Index, Offset>::id() {
   Body* ptr = (Body*) ((char*) this – Index);
   return (int) ptr – (int) buffer – padding;
}
```
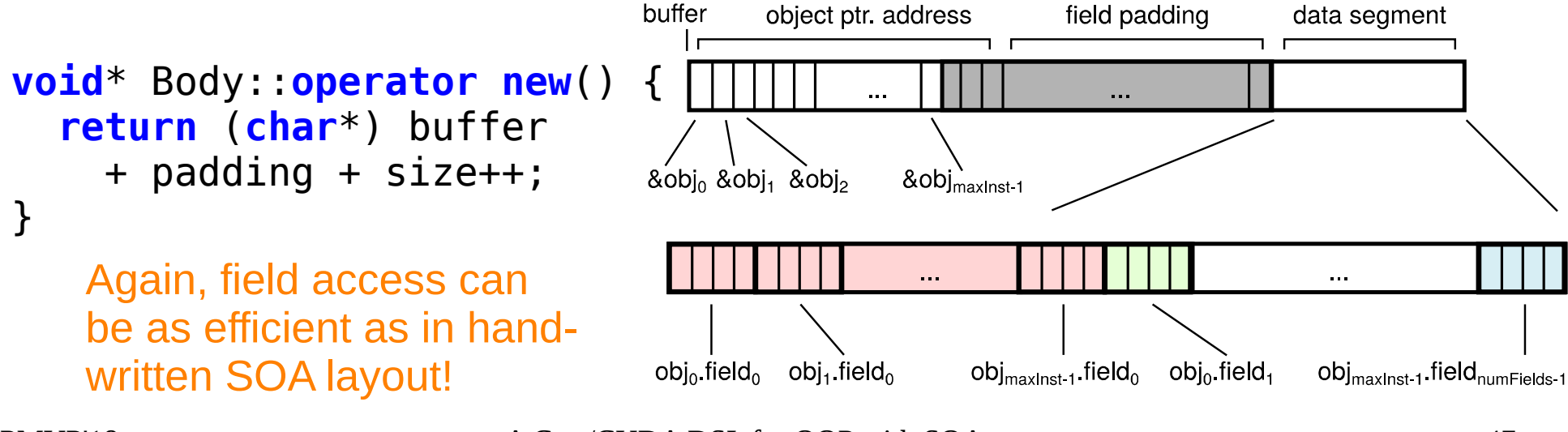